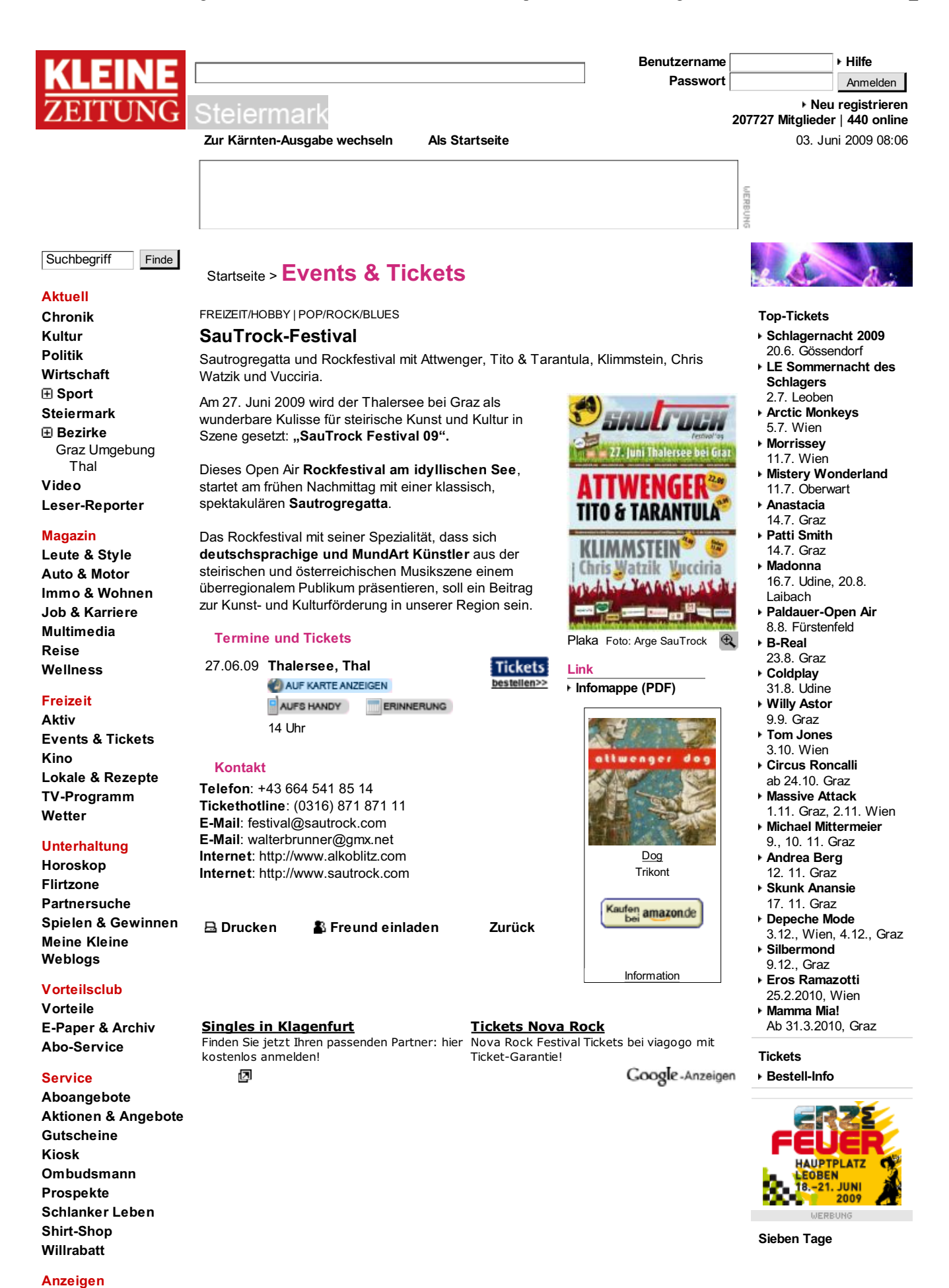

 $1$  von  $2$ 

**Auto** (24607) Immobilien (48720) **Jobs** (2864) Marktplatz (243192) Glückwünsche